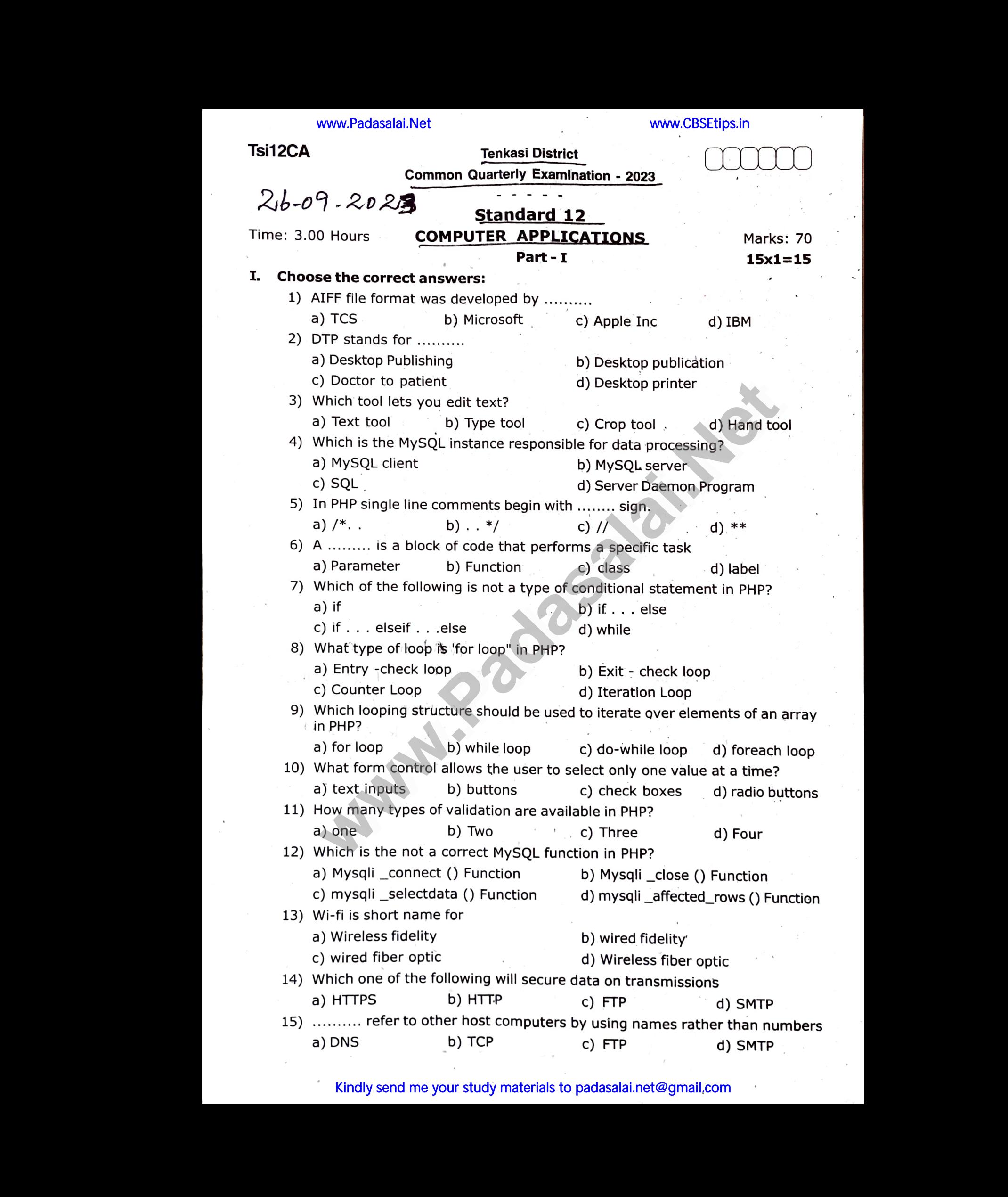

Kindly send me your study materials to padasalai.net@gmail.com

#### Tsi12CA

#### 2 Part- I

- 16) Define Multimedia
- 17) Write the steps to open Page Maker.
- 18) What is view in SQL?
- 19) What is 'Echo' statement used for? live an example.
- 20) What are the different types of conditional statements in PHP? sory:<br>Networkship<br>PHP? www.padasalai.<br>Netika ilmu salah sahiji<br>Netika ilmu sahiji di padasalai netika ilmu sahiji di padasalai netika ilmu sahiji di padasalai netika ilmu s<br>Netika ilmu sahiji di padasalai netika ilmu sahiji di padasalai netika i
- 21) How is the 'condition' in a while loop evaluated?
- 22) What are the two types of validation available in PHP?
- 23) What is connection string?
- 24) Write the syntax for an if... else statement in PHP? Explorering to the syntax for an if . . . else statement in PHP?<br> **Part - III**<br> **Part - III**<br> **Part - III**<br> **Part - III**<br> **Part - III**<br> **Part - III**<br> **Part - III**<br> **Part - III**<br> **Part - III**<br> **Part - III**<br> **Part - III**<br> **P**

#### Part-II

6x3=18  $6x3=18$ Wed.  $6x3=18$ 

5x5=25

www.Padasalai.Net

www.Padasalai.Net

 $6x2=12$ 

## **III. Answer any six questions. Question number 33 is compulsory:** 25) How to you insert page numbers in Master pages? 23) W<br>24) W<br>**III. Answe**<br>25) H<br>26) W 23)<br>24)<br>**III. Ansv**<br>25)<br>26)

- 
- 26) What are the advantages of using function in PHP?
- 27) Write the syntax for an if . . . elseif. . . else statement in PHP.
- 28) Explain the difference between check box and radio button in HTML forms.
- 29) Write is the purpose of MySQLi function available.
- 30) Write a note on Mobile networks.
- 31) Write short notes on HTTP, HTTPS, FTP.
- 32) List out the benefits of Wi-fi. 28) E3<br>29) W<br>30) W<br>31) W<br>32) Li<br>33) W 28)<br>29)<br>30)<br>31)<br>32)<br>33)
- 28) Explain the difference between check box and radio button in HTML forms.<br>29) Write is the purpose of MySQLi function available.<br>30) Write a note on Mobile networks.<br>31) Write short notes on HTTP, HTTPS, FTP.<br>32) List o n in HTML forms.<br>der using for loop. on in HTML forms.<br>Inder using for loop.

Part - I\

# V, Answer all the questions:  $W.$  Answ $(34)$ <br> $(35)$

www.Padasalai.Net

 $\frac{1}{2}$ 

- 34) a) Detail about Audio File Format.
	- (OR)

 $\frac{1}{\sqrt{2}}$ 

or Ram Motriches

- b) Explain the tools in Page Maker tool box,  $\textcolor{red}{\text{Then}}$   $\text{Length}_\lambda$  $Y$ allam -  $622809$ rite the syntax for an if ... else statement in PHP?<br> **Part - III**<br> **Part - III**<br> **www.to you insert page numbers in Master pages?<br>
hat are the advantages of using function in PHP?<br>
rite the syntax for an if ... elseif. ..** Sof Rame<br>Detail about Audio File Format.<br>Explain the tools in Page Maker tool box. Temples<br>Discuss in detail on various types of attributes in<br>(OR)<br>Vhat are the data types in PHP? Explain MotoicHss<br>627809<br>Bi Dist.<br>Ms.
- 35) a) Discuss in detail on various types of attributes in DBMS. w. Aliswe<br>  $(34)$  a)<br>
b)<br>  $(35)$  a)<br>
b)

#### (OR)

- b) What are the data types in PHP? Explain
- 36) a) Explain indexed array and associative array in PHP.

#### (OR)

- b) Explain if-elseif-else statement with an example.<br>37) a) Explain 'foreach' loop with examples. xplain if-elseif-else statement with an example.<br>
xplain 'foreach' loop with examples.<br> **(OR)**<br>
xplain in detail of file handling functions in PHP.<br>
xplain uses of computer network.<br> **(OR)**
- 

#### (OR)

- b) Explain in detail of file handling functions in PHP.
- 38) a) Explain uses of computer network. www.Padasalai.Net  $\begin{align} \text{37} \ \text{38} \end{align}$

#### (OR)

b) Explain about Internet, Intranet and Extranet.

### Kindly send me your study materials to padasalai.net@gmail.com and the your study materials to padasalai.net <br>Materials to padasalai.net @ www.Padasalai.<br>Networks andly send me your study materials to padasalai.net www.padasalai.com<br>Networks